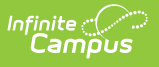

# **KIDS TASC Extract (Kansas) [.2231 - .2335]**

Last Modified on 08/31/2023 11:26 am CDT

#### [Report](http://kb.infinitecampus.com/#report-logic) Logic | [Generate](http://kb.infinitecampus.com/#generate-the-report) the Report | [Report](http://kb.infinitecampus.com/#report-layout) Layout

**Classic View:** KS State Reporting <sup>&</sup>gt; KIDS TASC

#### **Search Terms:** TASC

The Teacher and Student Connection (TASC) data collection is used to report a connection between students and teachers for use in creating rosters in other Kansas applications like K-FIT.

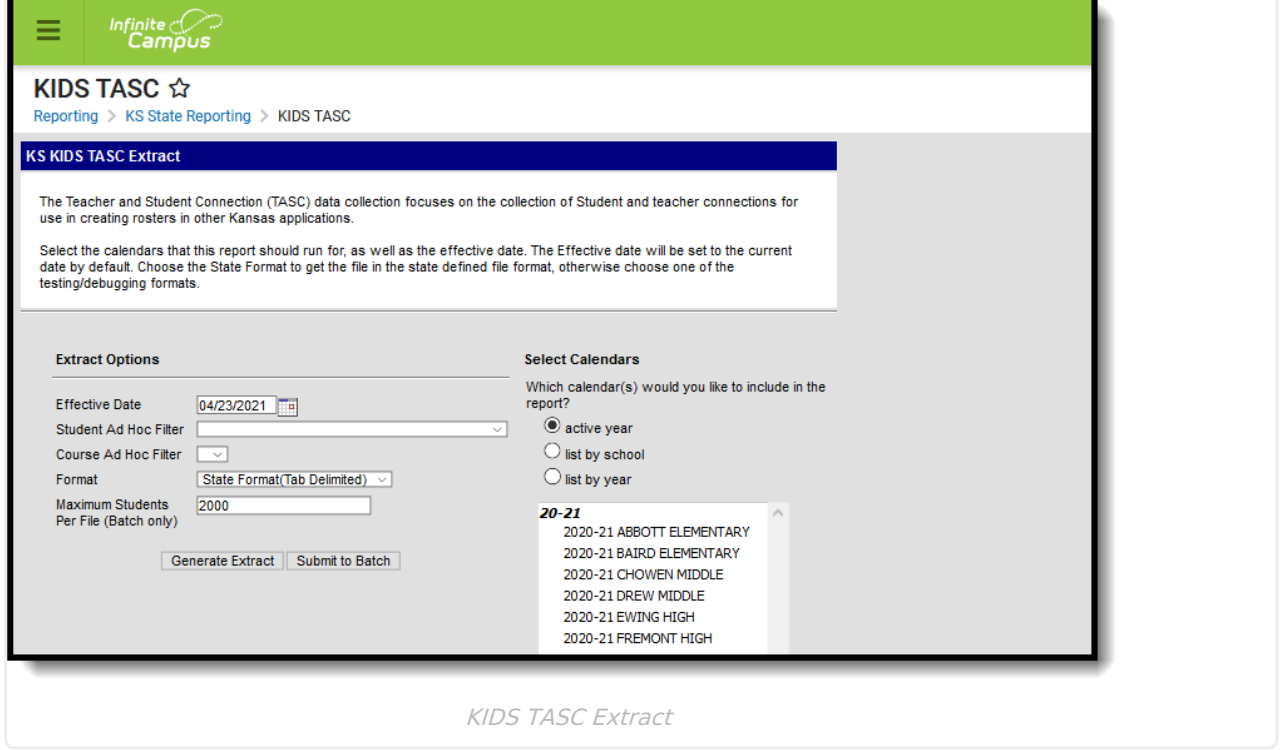

# **Report Logic**

Only one record per student per course/section reports. Students must have a State ID number in order to report. Students with state, grade or calendar exclude marked do not report.

Records are not reported when the student has dropped the course/section.

### **Generate the Report**

- 1. Enter the **Effective Date** in mmddyy format or by clicking the calendar icon and selecting a date.
- 2. If desired, select a **Student Ad Hoc Filter** from the dropdown. Only students included in the selected filter are included on the report.
- 3. If desired, select a **Course Ad Hoc Filter** from the dropdown.

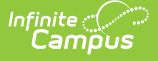

- 4. Select the **Format** from the dropdown. Available formats include State Format (Tab Delimited), HTML and CSV.
- 5. Input the **Maximum Records Per File** into the field. The default is 20000. When a number is added to this field, only that number of records are returned. Multiple files should be generated to accommodate all reporting records.
- 6. Select which **Calendar(s)** to include in the report.
- 7. Click **Generate Extract**.

| Records:1                    |                                                      |                                                           |                                     |                                      |                                              |                     |                                            |                                              |                             |                                                 |                     |
|------------------------------|------------------------------------------------------|-----------------------------------------------------------|-------------------------------------|--------------------------------------|----------------------------------------------|---------------------|--------------------------------------------|----------------------------------------------|-----------------------------|-------------------------------------------------|---------------------|
|                              |                                                      | RecordType ExtractDate ExtractTime TransmissionID Version |                                     | <b>Character</b>                     |                                              |                     |                                            |                                              |                             |                                                 |                     |
| TH                           |                                                      | 10:11:21<br>06/13/2022                                    | 1655133081<br>18.0                  | Delimiter=0X09                       |                                              |                     |                                            |                                              |                             |                                                 |                     |
| <b>Records: 12257</b>        |                                                      |                                                           |                                     |                                      |                                              |                     |                                            |                                              |                             |                                                 |                     |
| <b>Record</b><br><b>Type</b> | <b>Student</b><br><b>School</b><br><b>Identifier</b> | Students legal last name                                  | <b>Students legal</b><br>first name | <b>Students legal middle</b><br>name | <b>Students</b><br><b>Generation</b><br>Code | Student's<br>gender | <b>Students</b><br>Date of<br><b>Birth</b> | <b>Students</b><br>current<br>Grade<br>Level | <b>Students</b><br>local ID | <b>Students</b><br>Hispanic<br><b>Ethnicity</b> | Sta<br><b>Stude</b> |
| <b>TASC</b>                  | 5136                                                 | Student                                                   | Adam                                |                                      |                                              |                     | 07/14/2005 16                              |                                              | 12345                       | N                                               | 123456              |
| TASC                         | 5136                                                 | Student                                                   | Adam                                |                                      |                                              |                     | 07/14/2005 16                              |                                              | 12345                       | N                                               | 123456              |
| TASC                         | 5136                                                 | Student                                                   | Adam                                |                                      |                                              |                     | 07/14/2005 16                              |                                              | 12345                       | N                                               | 123456              |
| TASC                         | 5136                                                 | Student                                                   | Adam                                | l۳                                   |                                              |                     | 07/14/2005 16                              |                                              | 12345                       | N                                               | 12345               |
| <b>TASC</b>                  | 5136                                                 | Student                                                   | Adam                                |                                      |                                              |                     | 07/14/2005 16                              |                                              | 12345                       | N                                               | 12345               |
| <b>TASC</b>                  | 5136                                                 | Student                                                   | Adam                                |                                      |                                              |                     | 07/14/2005 16                              |                                              | 12345                       | N                                               | 123456              |
| TASC                         | 5136                                                 | Student                                                   | Adam                                | т                                    |                                              |                     | 07/14/2005 16                              |                                              | 12345                       | N                                               | 123456              |
| <b>TASC</b>                  | 5136                                                 | Student                                                   | Benjamin                            | Andrew                               |                                              |                     | 01/05/2006 15                              |                                              | 23456                       | N                                               | 23456               |
| <b>TASC</b>                  | 5136                                                 | Student                                                   | Benjamin                            | Andrew                               |                                              |                     | 01/05/2006 15                              |                                              | 23456                       | N                                               | 23456               |
| <b>TASC</b>                  | 5136                                                 | Student                                                   | Benjamin                            | Andrew                               |                                              |                     | 01/05/2006 15                              |                                              | 23456                       | N                                               | 23456               |
| TASC                         | 5136                                                 | Student                                                   | Benjamin                            | Andrew                               |                                              |                     | 01/05/2006 15                              |                                              | 23456                       | N                                               | 23456               |
| TASC                         | 5136                                                 | Student                                                   | Benjamin                            | Andrew                               |                                              |                     | 01/05/2006 15                              |                                              | 23456                       | N                                               | 23456               |
| <b>TASC</b>                  | 5136                                                 | Student                                                   | Benjamin                            | Andrew                               |                                              |                     | 01/05/2006 15                              |                                              | 23456                       | 'N                                              | 23456               |
| <b>TASC</b> 5136             |                                                      | Student                                                   | Benjamin                            | Andrew                               |                                              |                     | 01/05/2006 15                              |                                              | 23456                       | N                                               | 234561              |

KIDS TASC Extract - HTML Format

|             | *KIDS_TASC(1) - Notepad |                       |                                                       |            |    |       |     |            |      |    |
|-------------|-------------------------|-----------------------|-------------------------------------------------------|------------|----|-------|-----|------------|------|----|
| File        |                         | Edit Format View Help |                                                       |            |    |       |     |            |      |    |
|             |                         |                       | TH 06/13/2022 10:19:36 1655133110 18.0 Delimiter=0X09 |            |    |       |     |            |      |    |
| <b>TASC</b> | 5136                    | Student Adam          |                                                       | 07/14/2005 | 16 | 12345 | N   | 1234567890 | 2022 | 10 |
| <b>TASC</b> | 5136                    | Student Adam          |                                                       | 07/14/2005 | 16 | 12345 | N   | 1234567890 | 2022 | 10 |
| <b>TASC</b> | 5136                    | Student Adam          |                                                       | 07/14/2005 | 16 | 12345 | N   | 1234567890 | 2022 | 10 |
| <b>TASC</b> | 5136                    | Student Adam          |                                                       | 07/14/2005 | 16 | 12345 | N   | 1234567890 | 2022 | 10 |
| <b>TASC</b> | 5136                    | Student Adam          |                                                       | 07/14/2005 | 16 | 12345 | N   | 1234567890 | 2022 | 10 |
| <b>TASC</b> | 5136                    | Student Adam          |                                                       | 07/14/2005 | 16 | 12345 | N   | 1234567890 | 2022 | 10 |
| <b>TASC</b> | 5136                    | Student Adam          |                                                       | 07/14/2005 | 16 | 12345 | 'N. | 1234567890 | 2022 | 10 |
| <b>TASC</b> | 5136                    |                       | Student Benjamin Andrew                               | 01/05/2006 | 15 | 23456 | N   | 2345678912 | 2022 | 10 |
| <b>TASC</b> | 5136                    |                       | Student Benjamin Andrew                               | 01/05/2006 | 15 | 23456 | N   | 2345678912 | 2022 | 10 |
| <b>TASC</b> | 5136                    |                       | Student Benjamin Andrew                               | 01/05/2006 | 15 | 23456 | N   | 2345678912 | 2022 | 10 |
| <b>TASC</b> | 5136                    |                       | Student Beniamin Andrew                               | 01/05/2006 | 15 | 23456 |     | 2345678912 | 2022 |    |

KIDS TASC Extract - State Format (Tab Delimited)

|                               | R                                  |              | D                            | E      |                   | G | H         |                                                                                                    |         |  |
|-------------------------------|------------------------------------|--------------|------------------------------|--------|-------------------|---|-----------|----------------------------------------------------------------------------------------------------|---------|--|
|                               | RecordType ExtractDate ExtractTime |              | <b>TransmissionI Version</b> |        | Character         |   |           |                                                                                                    |         |  |
| <b>TH</b>                     | 6/13/2022                          | 10:34:39     | 1655134479                   |        | 18 Delimiter=0X2C |   |           |                                                                                                    |         |  |
|                               |                                    |              |                              |        |                   |   |           | Record Type Student Scho Students legal la Students lega Students le Students Generation Code Student's gender Students Date of Birth Students current Grade Level Students local ID Stud |         |  |
| <b>TASC</b><br>$\overline{A}$ |                                    | 5136 Student | Adam                         |        |                   |   | 7/14/2005 | 16                                                                                                    | 12345 N |  |
| 5 TASC                        |                                    | 5136 Student | Adam                         |        |                   |   | 7/14/2005 | 16                                                                                                    | 12345 N |  |
| 6 TASC                        |                                    | 5136 Student | Adam                         |        |                   |   | 7/14/2005 | 16                                                                                                    | 12345 N |  |
| <b>TASC</b>                   |                                    | 5136 Student | Adam                         |        |                   |   | 7/14/2005 | 16                                                                                                    | 12345 N |  |
| 8 TASC                        |                                    | 5136 Student | Adam                         |        |                   |   | 7/14/2005 | 16                                                                                                    | 12345 N |  |
| 9 TASC                        |                                    | 5136 Student | Adam                         |        |                   |   | 7/14/2005 | 16                                                                                                    | 12345 N |  |
| 10 TASC                       |                                    | 5136 Student | Adam                         |        |                   |   | 7/14/2005 | 16                                                                                                    | 12345 N |  |
| <b>TASC</b>                   |                                    | 5136 Student | Benjamin                     | Andrew |                   |   | 1/5/2006  | 15                                                                                                    | 23456 N |  |
| 12 TASC                       |                                    | 5136 Student | Benjamin                     | Andrew |                   |   | 1/5/2006  | 15                                                                                                    | 23456 N |  |
| 13 TASC                       |                                    | 5136 Student | Benjamin                     | Andrew |                   |   | 1/5/2006  | 15                                                                                                    | 23456 N |  |
| 14 TASC                       |                                    | 5136 Student | Benjamin                     | Andrew |                   |   | 1/5/2006  | 15                                                                                                    | 23456 N |  |
| 15 TASC                       |                                    | 5136 Student | Benjamin                     | Andrew |                   |   | 1/5/2006  | 15                                                                                                    | 23456 N |  |
| 16 TASC                       |                                    | 5136 Student | Benjamin                     | Andrew |                   |   | 1/5/2006  | 15                                                                                                    | 23456 N |  |

KIDS TASC Extract - CSV Format

# **Report Layout**

# **Report Header**

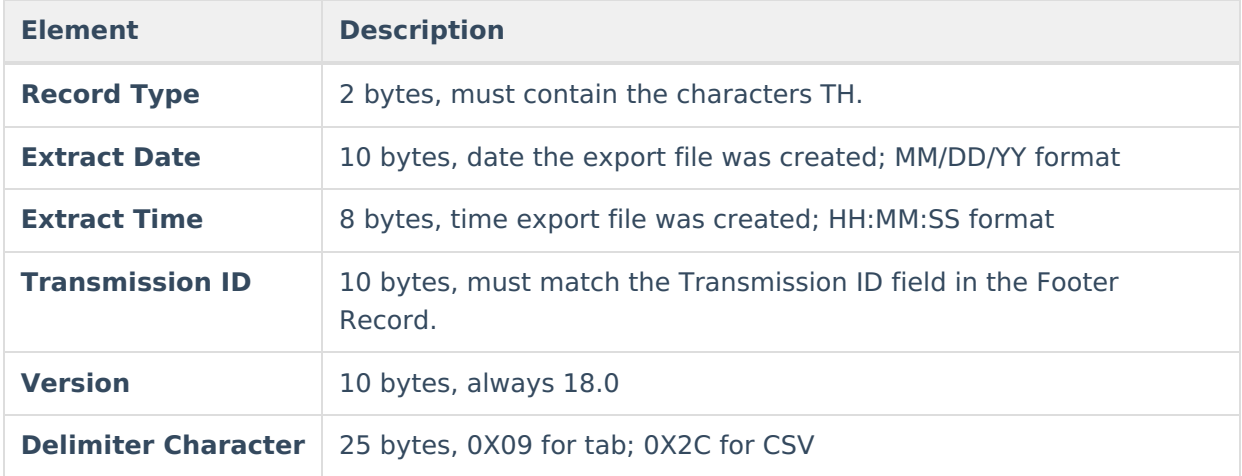

### **Report Body**

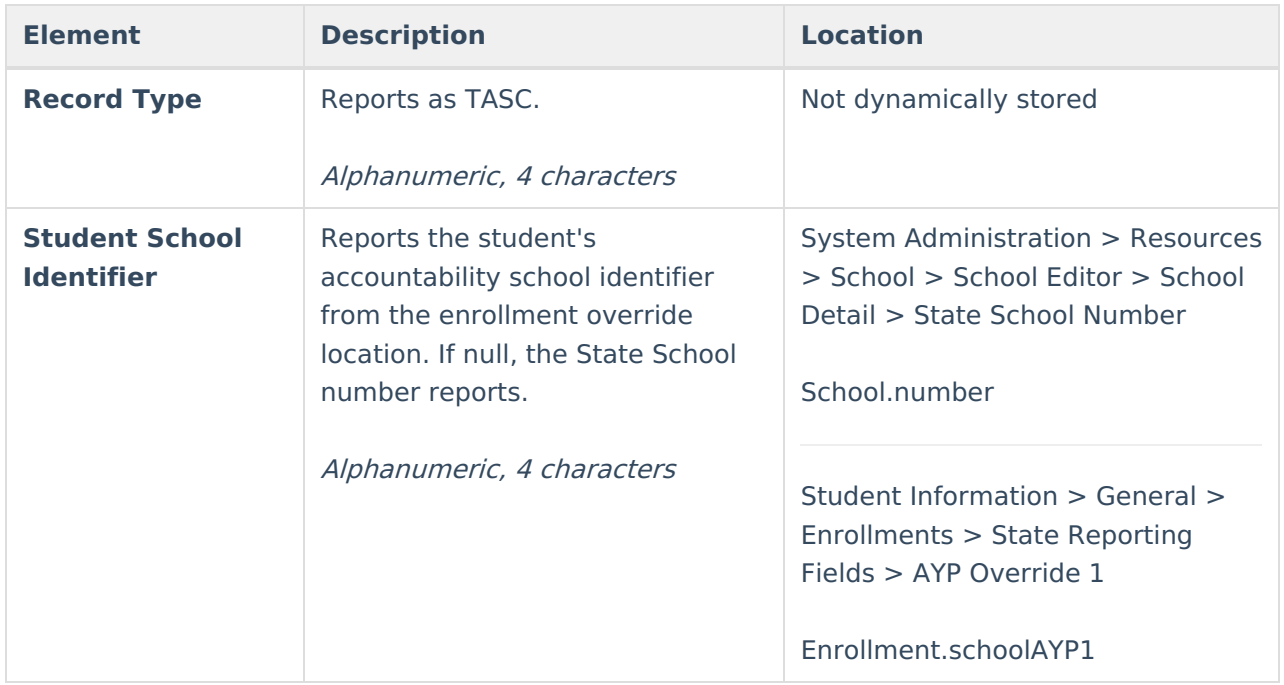

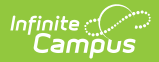

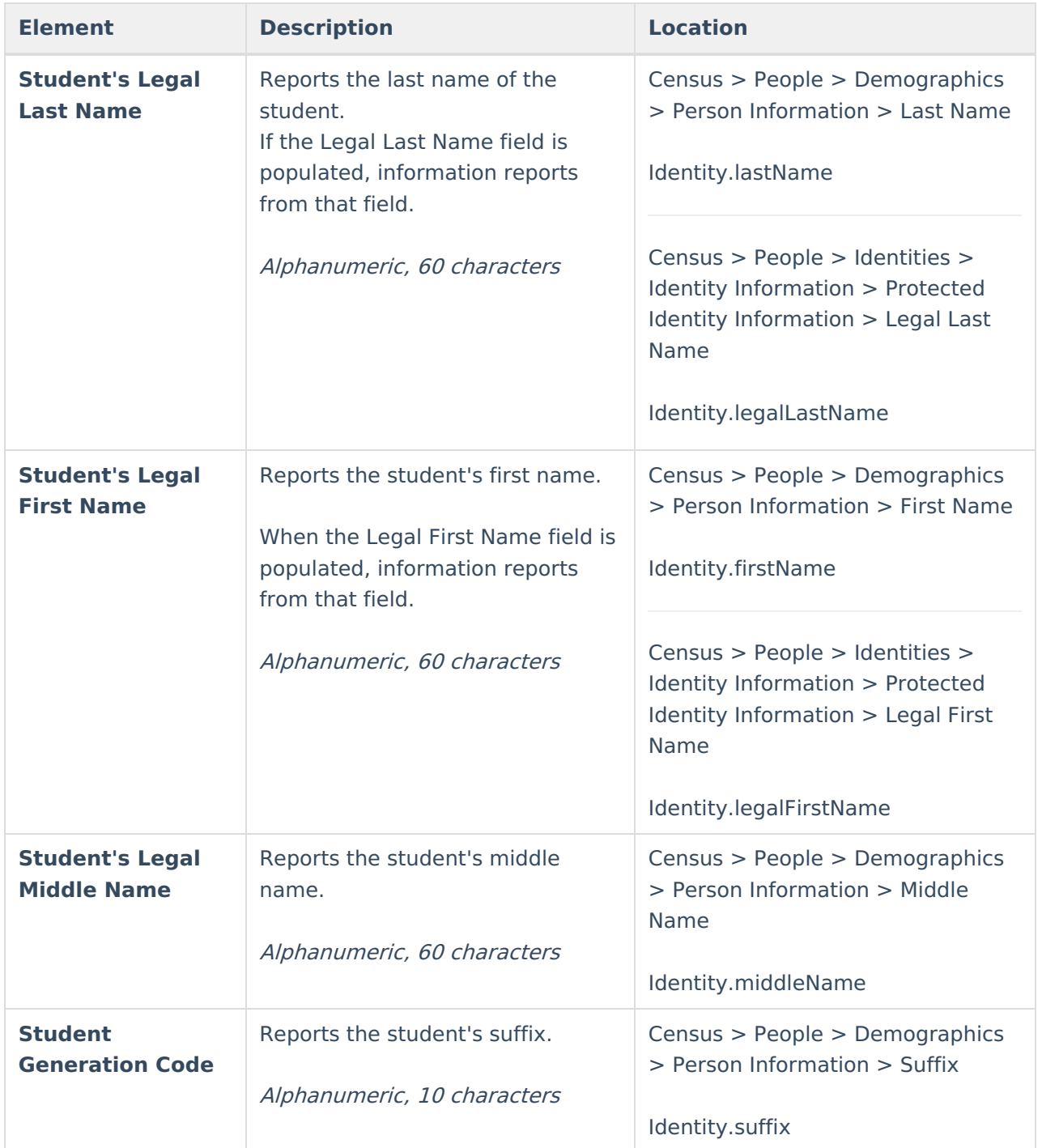

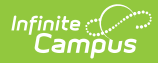

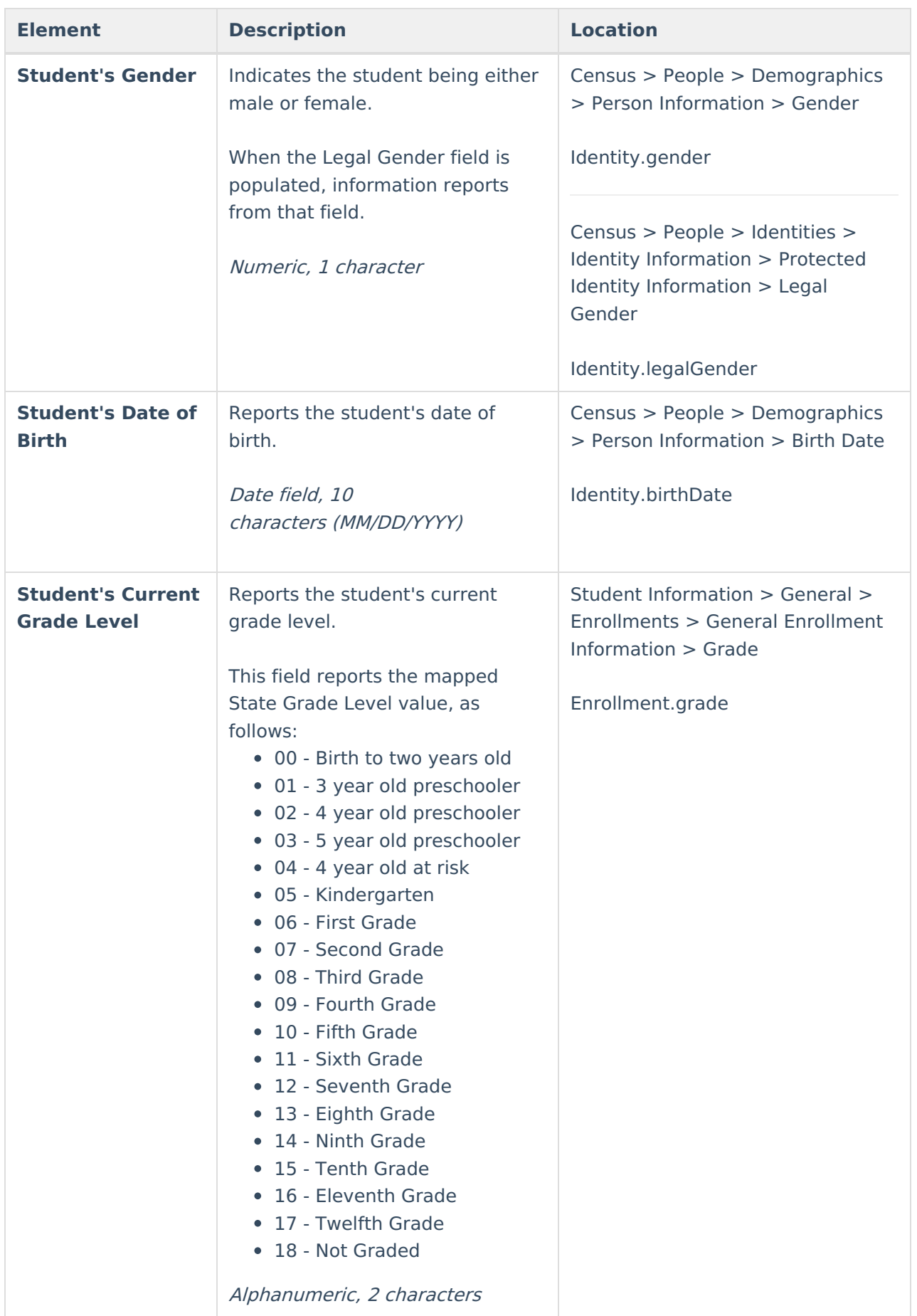

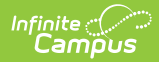

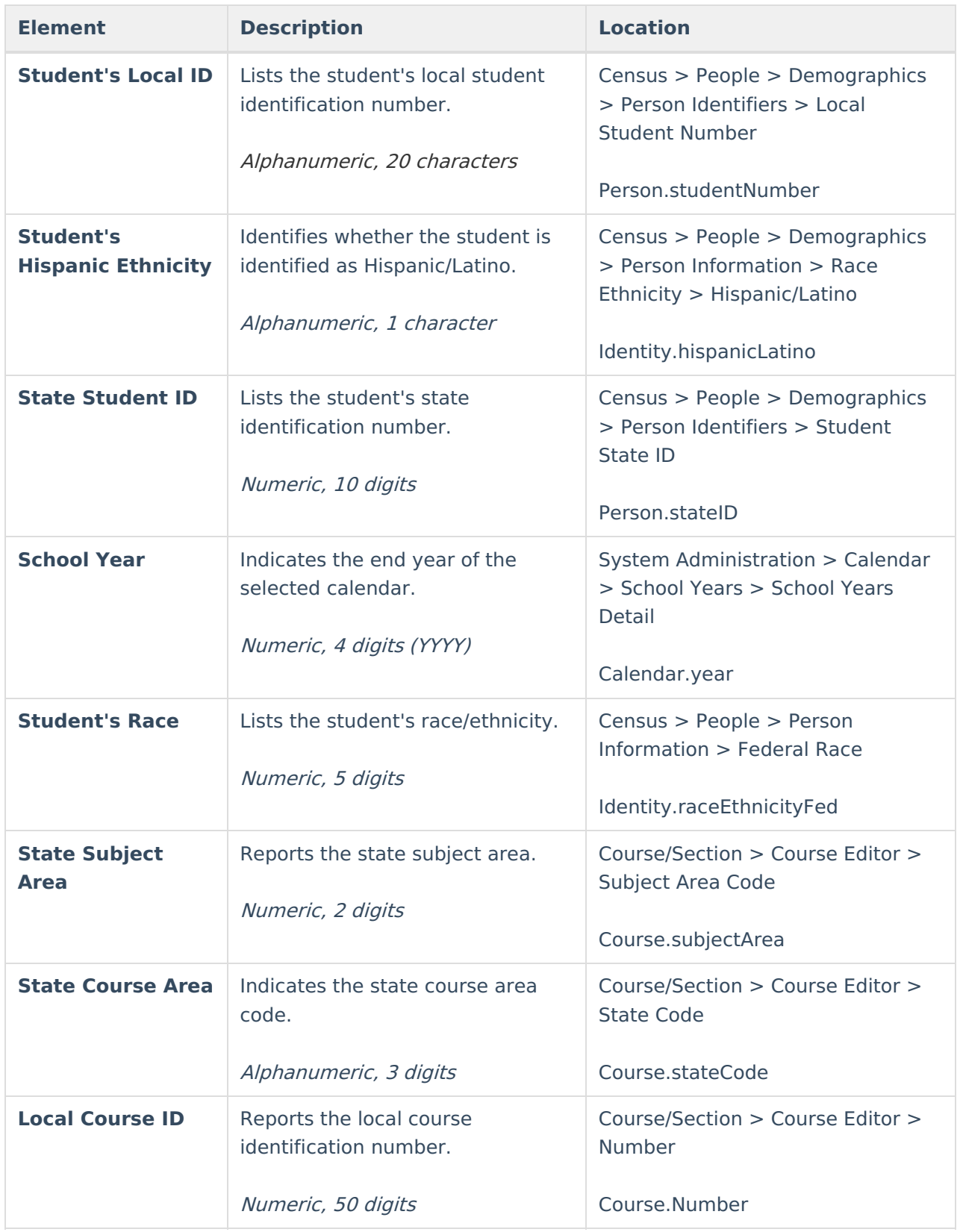

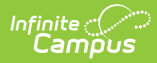

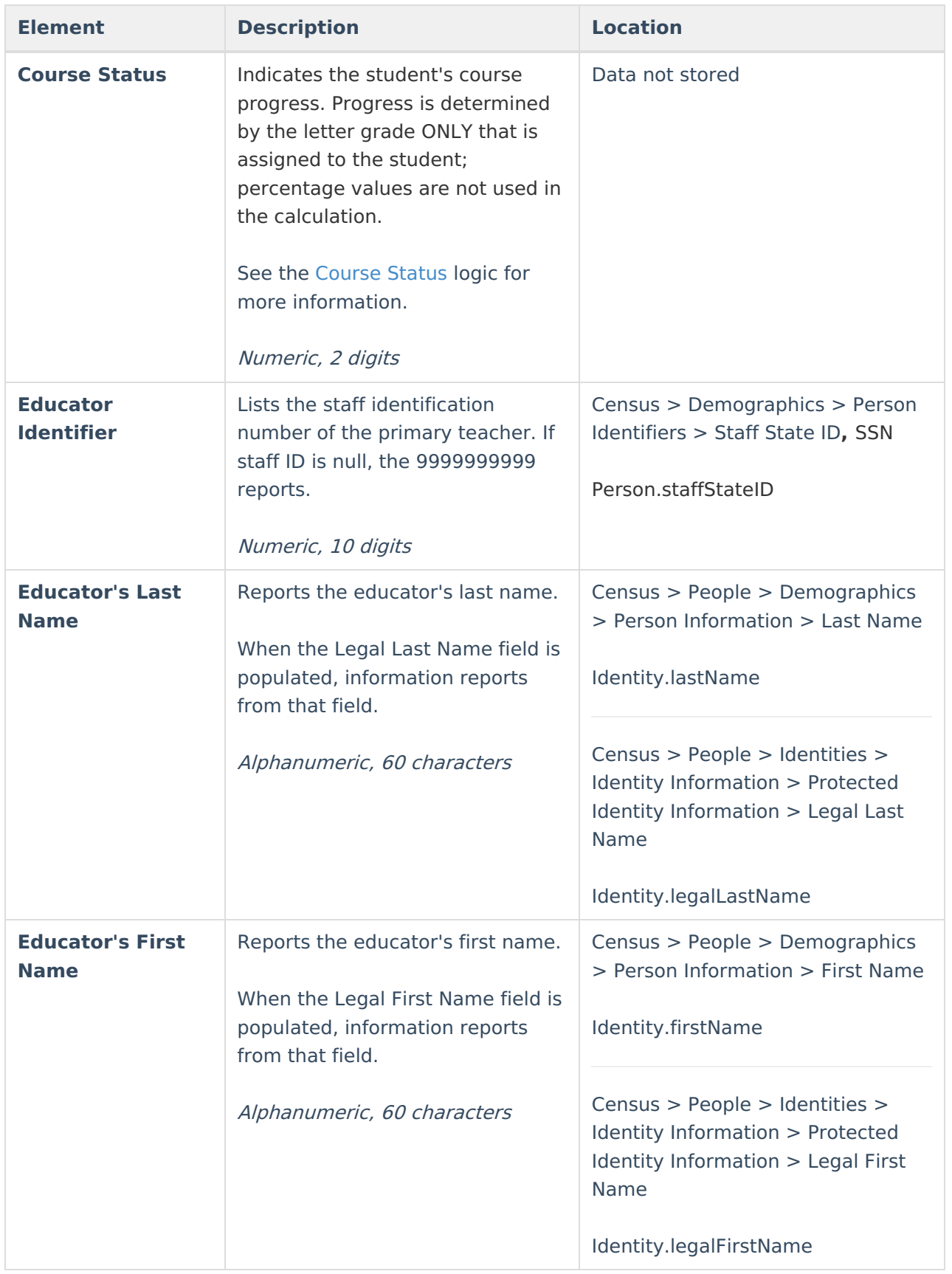

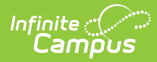

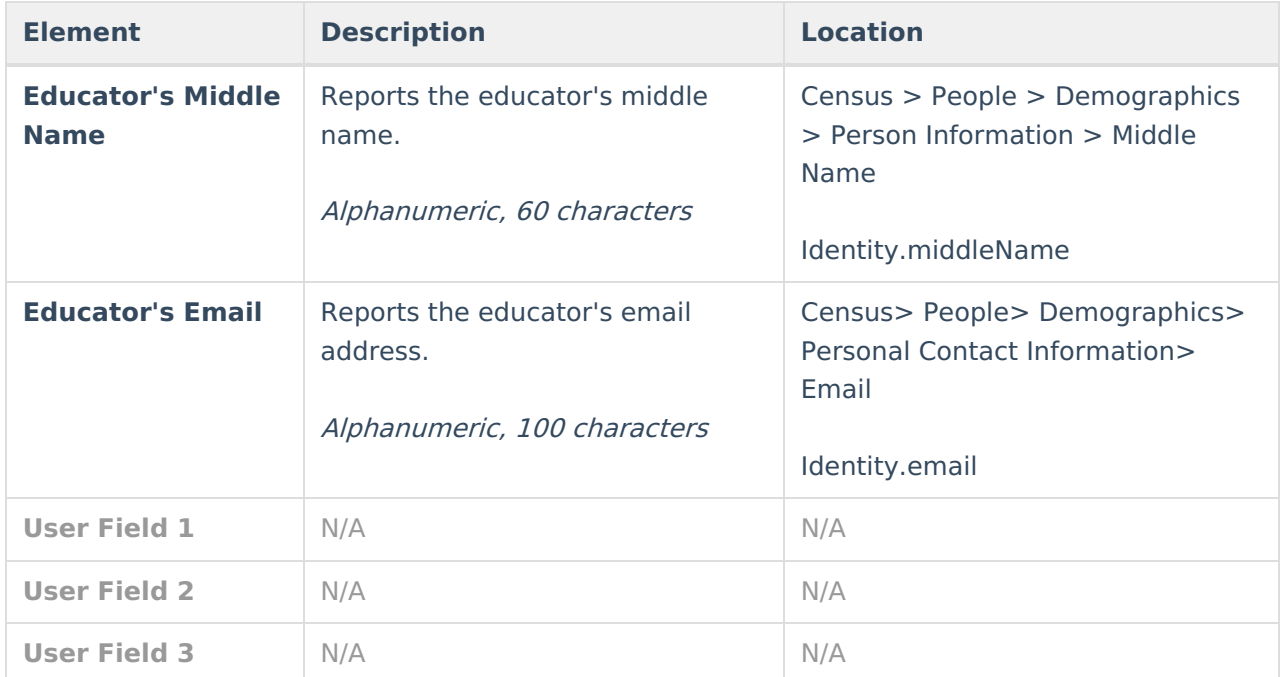